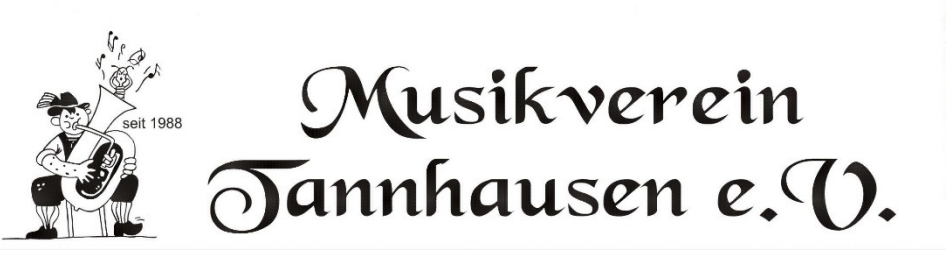

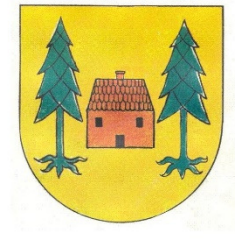

Thr seid zwischen 4 und 99 Jahren und Ihr habt Lust ein Instrument zu lernen oder einfach wieder zu musizieren?

## Wir starten wieder mit der Jugend-und Musikausbildung und suchen dich!

## Wir bieten an:

- o Musikalische Früherziehung mit Musimo ab 4 Jahren
- O Blockflötenunterricht ab 6 Jahren.
	- $\Rightarrow$  Los geht es am Freitag, 16.10.2020
- o Instrumentalausbildung ab 10 Jahren

## Was erwartet Dich:

- o Qualifizierte Musikausbildung auf Deinem gewünschtem **Instrument**
- Wenn nötig ein Leihinstrument für die Ausbildung
- o Lebendige Jugendarbeit mit Gruppenstunden, Ausflügen o.ä.

## Ihr habt Interesse oder Fragen?

Dann meldet euch bei der Jugendvertretung Margit Zinser-Auer unter 07525-60107

Selbstverständlich ist jeder Jede und Jeder, der schon ein Instrument gelernt hat, und Freude an der Musik und am Vereinsleben hat HFRZLICH WILLKOMMEN beim Musikverein Tannhausen e.V.